# DAWAN

Plande la formation

### [www.dawa](https://www.dawan.fr)n.fr

## Formation Microsoft 365 pour utilisateurs d'C Excel

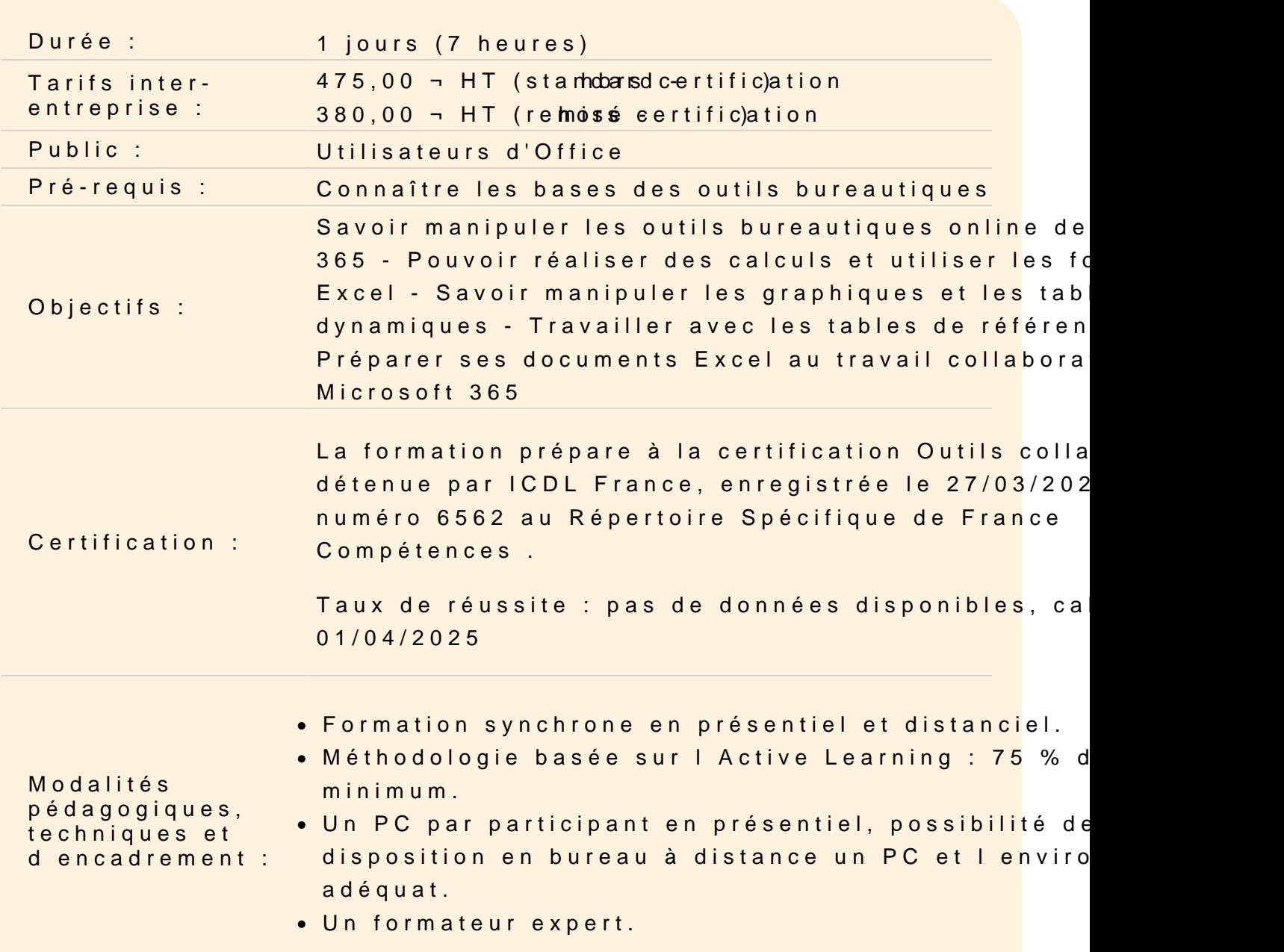

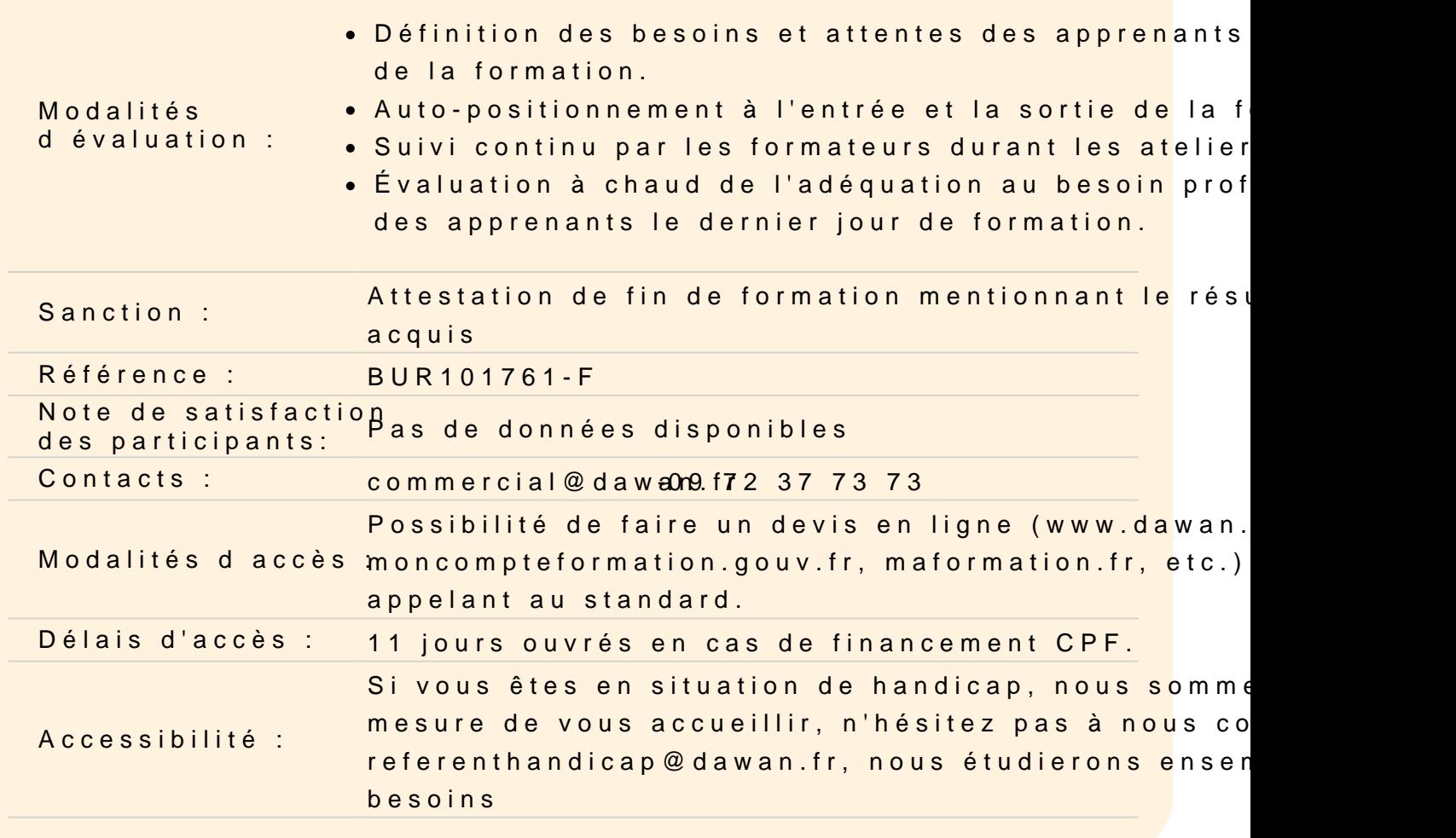

Les principaux outils bureautiques dans Microsoft 365 : Office Or

Excel - Exploiter les formules dans Excel

Utilisation d'une cellule référente (\$) Rappel sur les formules de base (SOMME, MOYENNE, MAX...) Les formules avec condition (SI, NB.SI, SOMME.SI...) Les formules de texte (MINUSCULE, GAUCHE, CONCATENER...) Les formules de recherche (RECHERCHEV, RECHERCHEH)

Atelier : Réalisation d'un document synthèse avec les principales Excel

Excel - Créer des représentations graphique

Sélectionner les données à intégrer au graphique Choisir un type de graphique en fonction des besoins (histogramme, en 2D ou 3D) Définir une disposition rapide à son graphique

Ajouter des informations complémentaires au graphique (titre des axes, etiquettes de données, courbe de tendance...)

Choisir l'aspect visuel de son graphique via les styles

#### **Excel - Analyser ses données grâce aux tableaux croisés dynamiques**

Le principe d'un tableau croisé dynamique Définir quels seront les champs de calcul et d'etiquette Sélectionner la source de son tableau croisé dynamique Placer les champs à analyser Appliquer un style au tableau croisé dynamique

#### **Excel - Travail de groupe**

Ajout et modification de commentaire Protéger son classeur et ses feuilles Autoriser la modification d'un tableau uniquement